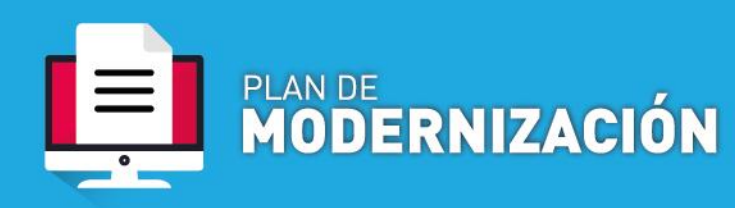

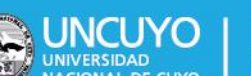

# **TRAMITE: Solicitud de transferencia de fondos**

Definición: Tramite mediante el cual una unidad académica, dependencia, colegio o instituto solicita se efectúe una transferencia de fondos correspondientes a convenios o programas específicos, según corresponda.

# Contenido mínimo:

- Nota de elevación firmada por la autoridad, dirigida a la Secretaria de Gestión Económica y de Servicios solicitando la transferencia.
- Documentación que acredite que puede disponer de los fondos que solicita (según corresponda Resolución SPU, Convenio FUNC, Otros)

# Procedimiento

# *1.-SOLICITUD DE TRANSFERENCIA DE FONDOS*

# 1. Inicio de trámite

Se emite documento:

**A- Dependencias que operan por Sistema de Expediente Electrónico COMDOC III:** generar un documento electrónico TFOND Indicar como Título: S/ Transferencia de fondos por un monto de \$...................a la DEPENDENCIA, correspondiente a Proyecto/Programa/etc. RES. N°......

**B- Dependencias que NO operan por Sistema de Expediente Electrónico COMDOC III**: remitir vía mail de una cuenta oficializada al email **exp-elect-uncuyo@uncu.edu.ar**, con la documentación correspondiente, e indicar como asunto: S/TRANSFERENCIA DE FONDOS CORRESPONDIENTES a Proyecto/Programa/etc. RES. N°......

# 2. GENERACIÓN DE EXPEDIENTE ELECTRÓNICO

Mesa de Entradas realiza la apertura de Expediente Electrónico.

#### 3- AUTORIZACIÓN

Secretaria de Gestión Económica y de Servicios controla el contenido mínimo, y procede a autorizar el trámite.

# 4- CONTROL

La Coordinación de Gestión Contable y Presupuestaria controla la documentación, y autoriza.

# 5.- PREVENTIVO Y COMPROMISO

La Dirección General de Presupuesto realiza los controles presupuestarios correspondientes a

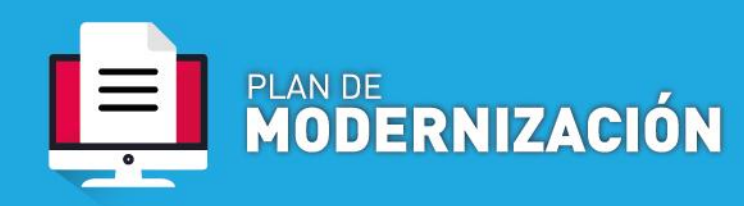

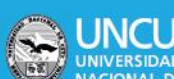

la existencia de los fondos, efectúa la imputación presupuestaria e incorpora al Exp. Elec. el NUI emitidos por el Sistema SIU Pilaga.

# 6- DICTAMEN LEGAL

La Dirección de Asuntos Legales realiza el dictamen legal en el que se enmarca la Transferencia.

# 7- ACTO ADMINISTRATIVO

La Dirección General de Despacho confecciona y emite Resolución. Se procede a la Firma de Resolución.

#### 8- LIQUIDACIÓN

La Dirección de Registros y Estados Contables, procede a liquidar la Transferencia. Se incorpora al expediente electrónico OP.

# 9- AUTORIZACIÓN DE PAGO Dirección General de Contabilidad controla y autoriza la transferencia de fondos.

#### 10-PAGO

La Dirección General de Tesorería hace efectiva la transferencia de los fondos.

#### 10- ARCHIVO

La Dirección General de Tesorería transfiere a la Dpto De Rendición de Cuentas el Exp-Elec para su archivo.